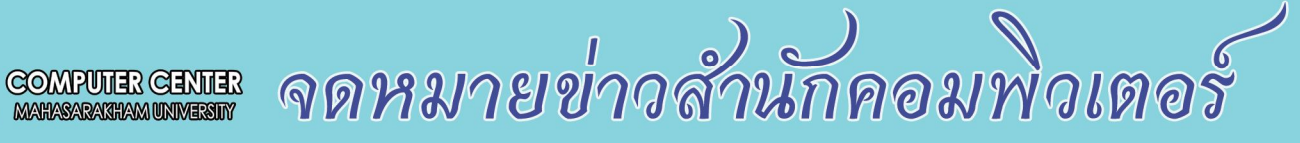

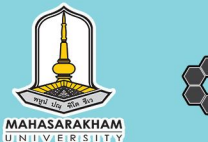

# ปีที่ 17 ฉบับที่ 5 ประจำเดือน พฤษภาคม 2558

เอกสารเพื่อการเผยแพร่และประชาสัมพันธ์ข่าว

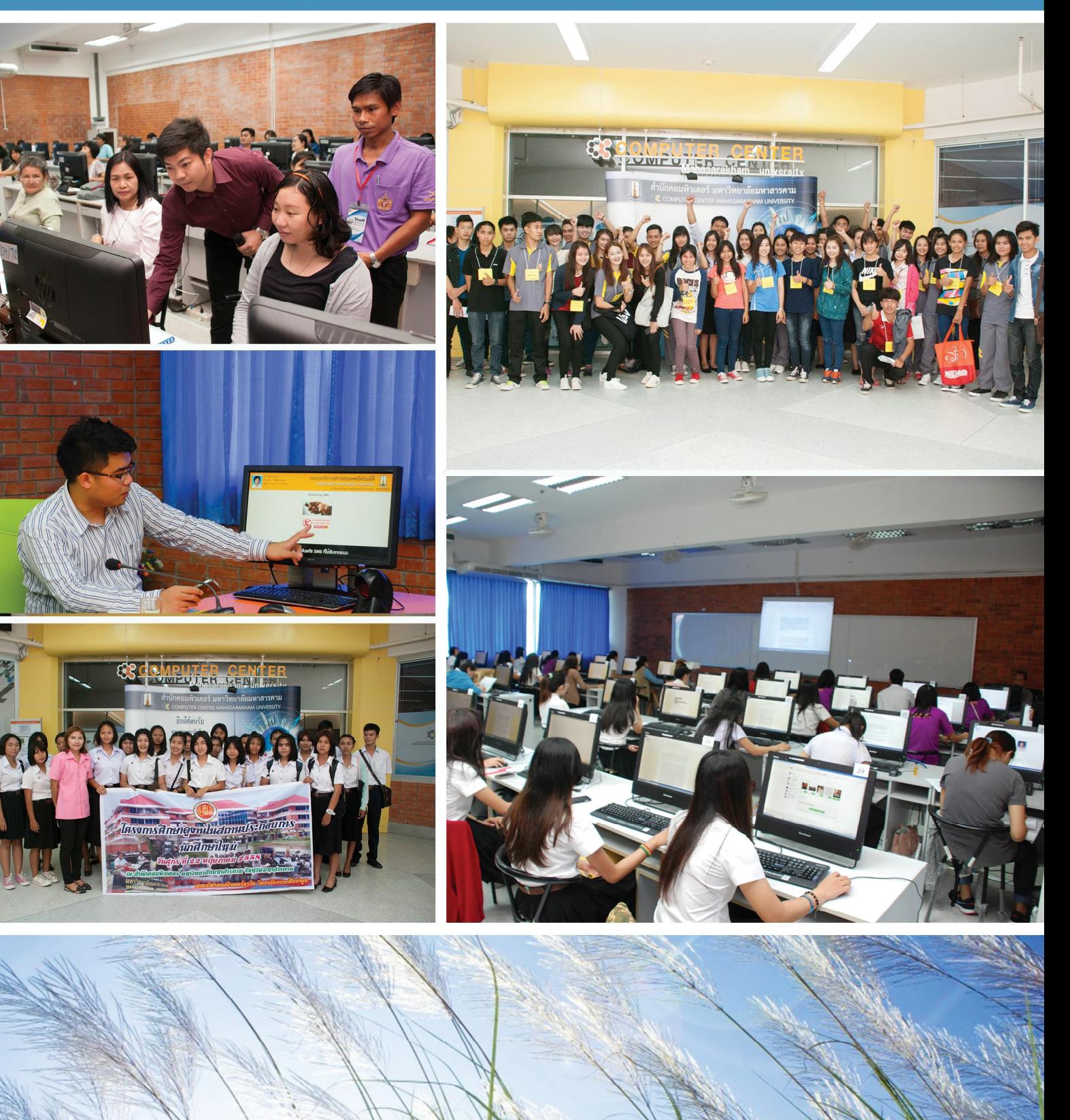

ึบริการอย่างสร้างสรรค์ มุ่งมั่นพัฒนา สร้างคุณค่าไอซีที

**TEN YAWA MENEWESI YAZIN YATIBA** 

จดหมายข่าวสำนักคอมพิวเตอร์ ปีที่ 17 ฉบับที่ 5 ประจำเดือน พฤษภาคม 2558

หน้า

 $\overline{3}$ 

 $\overline{3}$ 

 $\overline{4}$ 

 $\overline{4}$ 

5

5

6

6

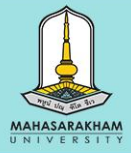

# **ANSUSSNJ**

#### ้เรื่อง

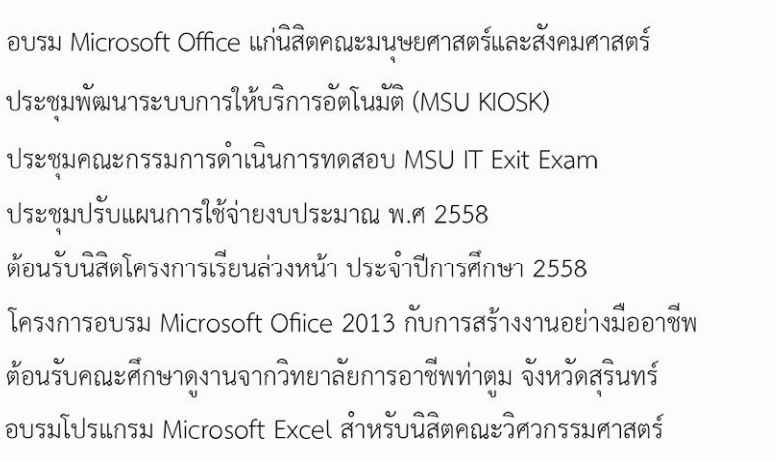

#### ที่ปรึกษา นางสาวสุพิน ไตรแก้วเจริญ ผ้อำนวยการสำนักคอมพิวเตอร์ ินางสาวพัตชบูล กิ่งพุ่ม หัวหน้างานเลขานุการ สำนักคอมพิวเตอร์

บรรณาธิการ นางสาวมนัสวรรณ สอนสุภาพ

> ภาพประกอบ นายกรธวัฒน์ มณีชม

ี พิมพ์ที่ สำนักคอมพิวเตอร์ มหาวิทยาลัยมหาสารคาม ชั้น 3 อาคารวิทยบริการ B ตำบลขามเรียง อำเภอกันทรวิชัย จังหวัดมหาสารคาม โทรศัพท์, แฟ็กซ์ 0 4375 4350 เว็บไซต์ http://www.cc.msu.ac.th

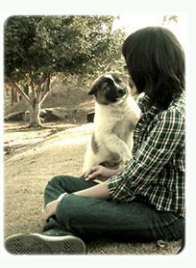

#### บรรณาธิการแกลง

สวัสดีท่านผู้อ่านทุกท่านค่ะ จดหมายข่าว ฉบับนี้เดินทางมาถึงช่วงกลางปีแล้วนะคะ และเดือนนี้ก็ เข้าส่ถุดฝนอย่างเป็นทางการแล้ว แต่อากาศบ้านเราก็ยัง ้คงร้อนอบอ้าวเช่นเคย ตอนนี้น้อง ๆ นิสิตคงกำลังใช้เวลา ในการพักผ่อนที่บ้าน ในช่วงปิดเทอมกันอย่างมีความสุข และก็มีบางส่วนที่กำลังเคร่งเครียดกับการเรียนซัมเมอร์อยู่ ในช่วงสัปดาห์ที่ผ่านมา มีข่าวเกี่ยวกับการยกเลิกการเปิด ภาคเรียนตามประเทศในอาเซียน โดยเฉพาะภาคเรียนที่ 2 ในช่วงเดือนมกราคมถึงเดือนพฤษภาคม เนื่องจากสภาพ ภูมิอากาศประเทศไทยไม่เหมาะสมกับการเรียน การสอน และมีวันหยุดหลายวัน ซึ่งมีผลให้เรียนได้ไม่ต่อเนื่อง ซึ่งสำนัก งานคณะกรรมการการอุดมศึกษา (สกอ.) ก็ได้ออกมายืนยันที่จะ เปิดเทอมตามอาเซียนเช่นเดิมแล้ว เพราะเป็นช่วงเวลาที่ สอดคล้องกับสากลและเป็นประโยชน์ด้านการแลกเปลี่ยน นิสิต นักศึกษาและอาจารย์

จดหมายข่าวสำนักคอมพิวเตอร์ ฉบับนี้ยังมี ข่าวสารกิจกรรมต่าง ๆ ในเดือนพฤษภาคม ให้ติดตามกัน มากมายเช่นเดิม ซึ่งในฉบับนี้ได้ผู้ดูแลระบบซอฟท์แวร์ลิขสิทธิ์ มหาวิทยาลัยมหาสารคาม มาแนะนำขั้นตอนการติดตั้ง Office365 pro plus สำหรับเครื่อง PC และ Notebook สำหรับผู้ที่สนใจไว้ด้วยนะคะ ซึ่งฉบับหน้าจะมีเกร็ดความรู้ อะไรเพิ่มเติมนั้นต้องติดตามต่อไป แล้วพบกันฉบับหน้าค่ะ

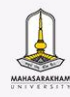

### อบรม "โปรแกรมคอมพิวเตอร์สำหรับการทำงาน (Microsoft Office)" แก่นิสิตคณะมนษยศาสตร์และสังคมศาสตร์

ี่ มีอวันที่ 6 พฤษภาคม 2558 เวลา 9.00 น. งานพัฒนาศักยภาพด้านเทคโนโลยีและการสื่อสาร ้สำนักคอมพิวเตอร์ ได้รับเชิญจากภาควิชาภาษาไทยและภาษาตะวันออก คณะมนษยศาสตร์และ ้สังคมศาสตร์ เป็นวิทยากรในการจัดอบรมในหัวข้อ "โปรแกรมคอมพิวูเตอร์สำหรับการทำงาน (Microsoft Office)" แก่นิสิต ณ ห้องบริการคอมพิวเตอร์ B411 ชั้น 4 สำนักคอมพิวเตอร์ อาคารวิทยบริการบี

้วัตถประสงค์ของการจัดอบรมดังกล่าว จัดขึ้นเพื่อพัฒนาศักยภาพนิสิตที่จะออกฝึกงานใน ิภาคเรียนที่ 1 ปีการศึกษา 2558 ให้มีความร้ ทักษะและเทคนิคในการใช้งานโปรแกรมคอมพิวเตอร์ Microsoft Office เพื่อน้ำความรัทได้รับจากการอบรมไปประยกต์ใช้สำหรับการปฏิบัติงานใน ้อนาคต โดยนายสเทพ อรัญมิตร นักวิชาการคอมพิวเตอร์ เป็นวิทยากรในการถ่ายท<sup>๊</sup>อดความร้

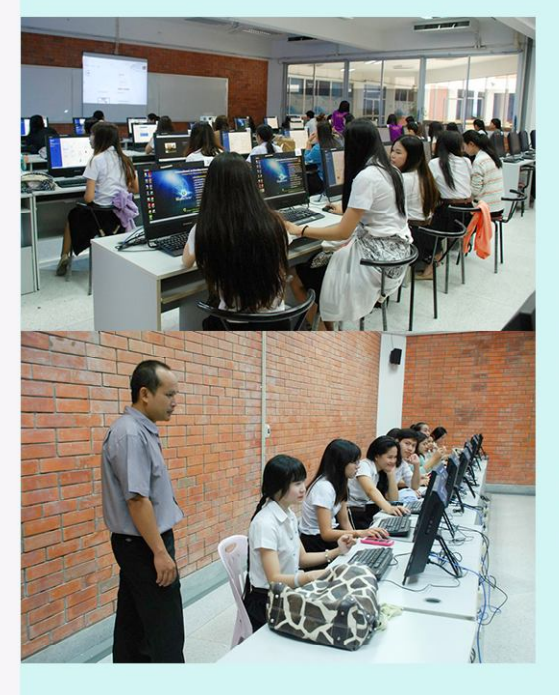

#### ประชุมการพัฒนาระบบการให้บริการอัตโนมัติ (MSU KIOSK) เพื่อให้บริการแก่นิสิต

ี เมื่อวันที่ 7 พฤษภาคม 2558 เวลา 10.00 น. สำนักคอมพิวเตอร์ได้ดำเนินการ ประชุมการพัฒนาระบบการให้บริการอัตโนมัติ (MSU KIOSK) เพื่อให้บริการข้อมูล ีสารสนเทศของมหาวิทยาลัยแก่นิสิต ร่วมกับกองทะเบียนและประมวลผล ณ ห้องประช<sup>ุ</sup>ม สำนักคอมพิวเตอร์ B313 ชั้น 3 อาคารวิทยบริการบี โดยนางสาวสพิน ไตรแก้วเจริญ ้ผ้อำนวยการสำนักคอมพิวเตอร์ เป็นประธานการประชม

วัตถุประสงค์ของการประชุมดังกล่าวจัดขึ้นเพื่อหารือแนวทางในการใช้ข้อมูล นิสิตจากฐานข้อมูลระบบงานทะเบียน เพื่อนำมาตรวจสอบและยืนยันการใช้งานใน ระบบการให้บริการอัตโนมัติ (MSU KIOSK) ของสำนักคอมพิวเตอร์ ซึ่งนายนพนัย เนื่องอุดม นักวิชาการคอมพิวเตอร์ ปฏิบัติการ ได้พัฒนาระบบนี้ขึ้นมาเพื่อให้นิสิตเข้าถึงระบบ ่สารสนเทศของมหาวิทยาลัยและบริการของสำนักคอมพิวเตอร์ ได้อย่างสะดวกและ รวดเร็ว อาทิ ระบบยืนยันตัวตนเพื่อเข้าใช้งานอินเทอร์เน็ต ระบบจดหมายอิเล็กทรอนิกส์ ้<br>และระบบดาวน์โหลดซอฟท์แวร์ลิขสิทธิ์ (Microsoft DreamSpark) สำหรับนิสิตที่ ลืมรหัสผ่านหรือไม่สามารถเข้าใช้งานระบบดังกล่าว สามารถเข้ามารีเซ็ทและขอรหัส ี จากเครื่องบริการอัตโนมัติได้ด้วยตัวเอง โดยนำบัตรนิสิตมาสแกนที่เครื่องอ่านบาร์โค้ด แล้วให้นิสิตยืนยันตัวตนด้วยการกรอกหมายเลขบัตรประชาชนและหมายเลขโทรศัพท์ ี ของตัวเองเพื่อให้ระบบส่ง User Name และรหัสผ่านทาง SMS ไปยังโทรศัพท์ของนิสิต

ขณะนี้สำนักคอมพิวเตอร์ได้นำระบบการให้บริการอัตโนมัติ (MSU KIOSK) ่ เพื่อใช้รีเซ็ทรหัสผ่านระบบยืนยันตัวตน มาทดลองให้บริการนิสิตที่งานบริการเทคโนโลยี และสารสนเทศ สำนักคอมพิวเตอร์ ชั้น 3 อาคารวิทยบริการบี้ ซึ่งได้รับการตอบรับ เป็นอย่างดีจากนิสิต

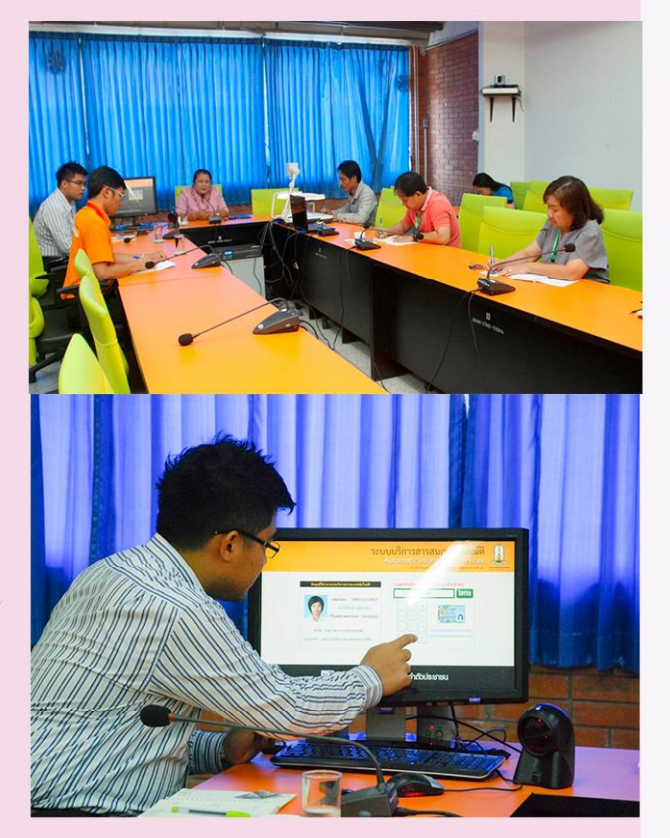

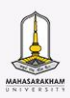

#### ประชมคณะกรรมการดำเนินการทดสอบ MSU IT Exit Exam

์ เมื่อวันที่ 14 พฤษภาคม 2558 เวลา 9.30 น. สำนักคอมพิวเตอร์ ได้จัดการประชม ้คณะกรรมการดำเนินการทดสอบความร้ความสามารถด้านเทคโนโลยีสารสนเทศของนิสิตระดับ ปริญญาตรี ก่อนสำเร็จการศึกษา (MSU IT Exit Exam) ครั้งที่ 2 ประจำปีงบประมาณ 2558 ุณ ห้องประชม B313 ชั้น 3 อาคารวิทยบริการบี โดยนางสาวสพิน ไตรแก้วเจริญ ผ้อำนวยการ สำนักคอมพิวเตอร์ เป็นประธานการประชม

วัตถุประสงค์การประชุมดังกล่าวจัดขึ้นเพื่อหารือแนวทางการดำเนินงานเพื่อให้คณะ<br>ยังไม่ผ่านเกณฑ์การประเมินบรรลเป้าประสงค์ตัวชี้วัด 1.2.5 และตัวชี้วัด 1.2.6 ซึ่งสำนักคอมพิวเตอร์ จะจัดกิจกรรมส่งเสริมและสนับสนุนคณะ โดยการดำเนินการติวข้อสอบแก่นิสิต ก่อนเข้ารับ<br>การทดสอบครั้งที่ 3 ในระหว่างวันที่ 18 - 22 พฤษภาคม 2558 วันละ 2 รอบ รอบที่ 1 เวลา .<br>09.30 -11.30 น. และรอบที่ 2 เวลา 13.30 – 15.30 น. ณ ห้อง B412 ชั้น 4 สำนักคอมพิวเตอร์ โดยให้คณะที่ต้องการส่งนิสิตเข้ารับการติวข้อสอบ แจ้งความประสงค์และจำนวนนิสิตมาที่งาน ้พัฒนาศักยภาพด้านเทคโนโลยีสารสนเทศและการสื่อสาร สำนักคอมพิวเตอร์ เพื่อเตรียม ความพร้อมในการดำเนินงานต่อไป

ทั้งนี้สำนักคอมพิวเตอร์ได้ส่งผลการดำเนินการทดสอบความรู้ความสามารถด้านเทคโนโลยี<br>\* \* \* สารสนเทศของนิสิตปริญญาตรี (MSU IT Exit Exam) ประจำปี่งบประมาณ 2558 ครั้งที่ 1 ไปที่คณะแล้ว สามารถดรายละเอียดเพิ่มเติมได้ที่เว็บไซต์ http://exitexam.msu.ac.th

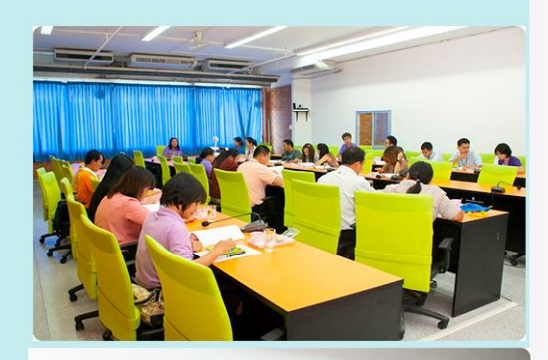

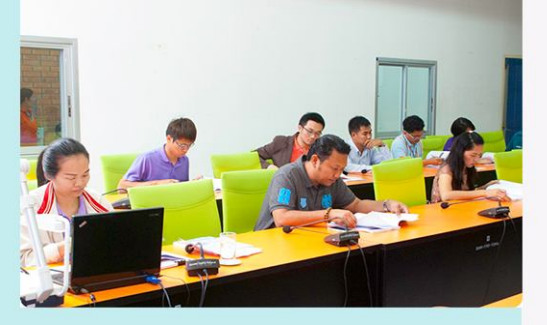

#### ประชุมการปรับแพนการใช้จ่ายงบประมาณรายจ่าย ประจำปีงบประมาณ พ.ศ. 2558

ี เมื่อวันที่ 14 พฤษภาคม 2558 เวลา 13.30 น. สำนักคอมพิวเตอร์จัดประชุมการปรับแผนการใช้จ่ายงบประมาณรายจ่าย ประจำปีงบประมาณ พ.ศ. 2558 ครั้งที่ 3 ขึ้น ณ ห้องประชุม B313 ชั้น 3 อาคารวิทยบริการบี โดยนางสาวพัตชบูล กิ่งพุ่ม หัวหน้าสำนักงานเลขานุการ เป็นประธาน การประชม

วัตถประสงค์ของการประชุมดังกล่าวจัดขึ้นเพื่อติดตามการใช้จ่ายงบประมาณ พ.ศ 2558 ให้เป็นไปตามแผนงานและโครงการ ที่สำนักคอมพิวเตอร์ ได้กำหนดไว้ เพื่อให้สอดคล้องกับการปฏิบัติงานและผลการเบิกจ่ายที่เกิดขึ้นจริง

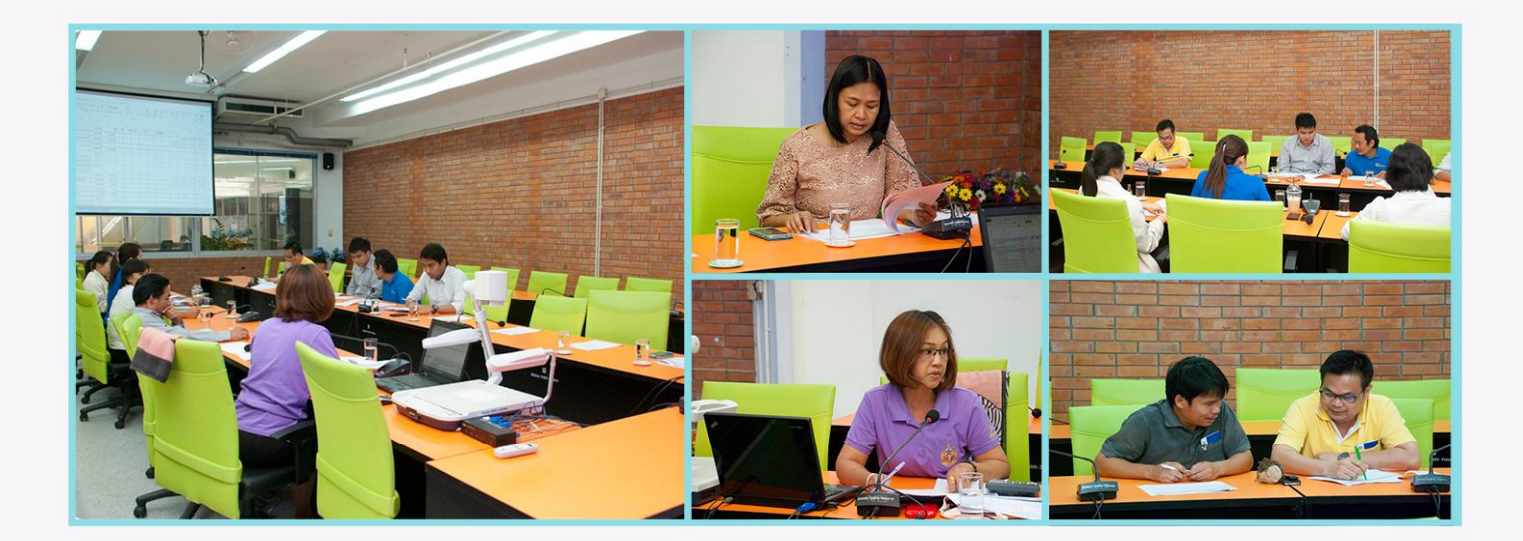

## ต้อนรับนิสิตโครงการเรียนส่วงหน้า ประจำปีการศึกษา 2558

ี่เมื่อวันที่ 16 พฤษภาคม 2558 เวลา 08.30 น. สำนักคอมพิวเตอร์ ต้อนรับนิสิตโครงการเรียนล่วงหน้า ู ประจำปีการศึกษา 2558 ณ ห้องบริการคอมพิวเตอร์ B314, B315 ชั้น 3 และห้องบริการคอมพิวเตอร์ B 414 ี B415 ชั้น 4 สำนักคอมพิวเตอร์ อาคารวิทยบริการบี โดยได้จัดกิจกรรมแนะนำบริการต่าง ๆ ของสำนักคอมพิวเตอร์ แก่นิสิต อาทิ การใช้งานระบบพิสจน์ตัวตนและเรียนรู้การเข้าใช้งานระบบอินเทอร์เน็ต การเรียนรู้การเข้าใช้งาน อีเมล์ Office 356 การเรียนรู้วิธีดาวน์โหลดโปรแกรมลิขสิทธิจาก Microsoft DreamSpark และการให้บริการ ห้องคอมพิวเตอร์สำหรับสืบค้นข้อมล

้กิจกรรมโครงการเรียนล่วงหน้า ประจำปีการศึกษา 2558 มีวัตถประสงค์เพื่อให้นิสิตได้เรียนร<sup>์</sup> ึกระบวนการทักษะชีวิตในรั้วมหาวิทยาลัย ให้นิสิตได้ปรับตัวเข้ากับการเรียนการสอนในมหาวิทยาลัยและรัจก หน่วยงานที่เกี่ยวข้องกับการเรียนการสอน รวมถึงมีทัศนคติที่ดีต่อมหาวิทยาลัย

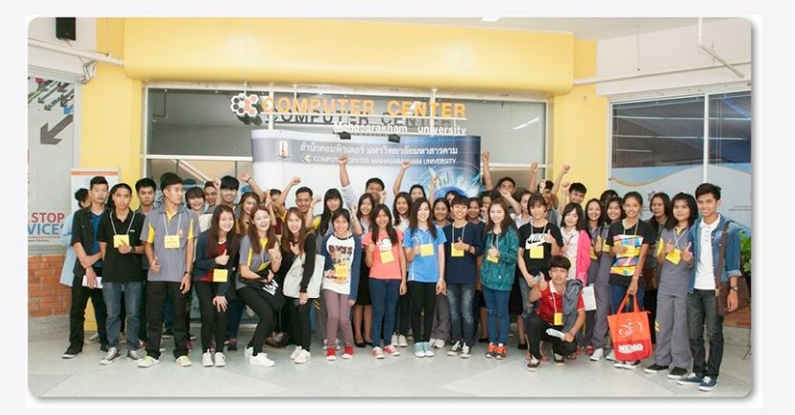

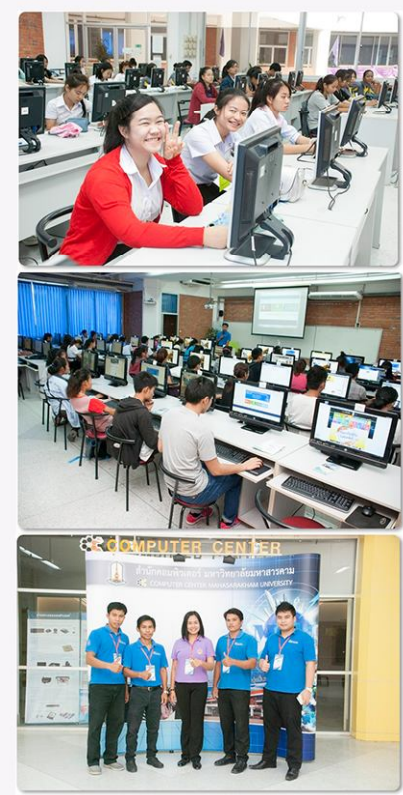

#### โครงการอบรม "Microsoft Office 2013 ก<sup>ั</sup>บการสร้างงานอย่างม<sup>ื</sup>ออาชีพ"

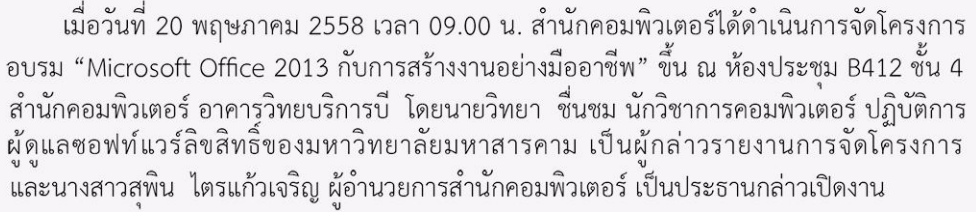

โครงการอบรมครั้งนี้จัดขึ้นจากการที่สำนักคอมพิวเตอร์ได้จัดซื้อโปรแกรมลิขสิทธิ์ Microsoft Campus Agreement ซึ่งเป็นลิขสิทธิ์ของ บริษัทไมโครซอฟท์ และได้ทำข้อตกลงในสัญญาให้จัดการ อบรมการใช้งานโปรแกรมดังกล่าว สำหรับบคลากรของมหาวิทยาลัยมหาสารคาม เพื่อเป็นการพัฒนา ้ศักยภาพบคลากร ให้มีความร้ความสามารถด้านเทคโนโลยีสารสนเทศ รวมทั้งนำความร้ไปถ่ายทอด ให้กับนิสิตและบุคลากร และน้ำความรู้มาประยุกต์ใช้ในการปฏิบัติงานได้อย่างมีประสิทธิภาพและเกิด ประโยชน์สงสด

โดยได้รับเกียรติจากนายชวพล เอี่ยมเจริญ วิทยากรผ้เชี่ยวชาญจากบริษัท The Enterprise Resources Training จำกัด (ERT) ) เป็นผู้ถ่ายทอดความรู้และให้ผู้เข้ารับการอบรมได้ฝึกปฏิบัติ ณ ู้ ห้องบริการคอมพิวเตอร์ B411, B414 และ B415 ในหัวข้อต่างๆ อาทิ การใช้โปรแกรม Microsoft PowerPoint ในการนำเสนอ, การใส่ลูกเล่นให้กับแผ่นสไลด์, การสร้างระบบนำเสนอแบบอัตโนมัติ การทำงานกับข้อมลและการป้องกันโดยใช้โปรแกรม Microsoft Excel, เทคนิคการจัดแสดงผลตัวเลข และการเรียกใช้ฟังก์ชัน และการใช้โปรแกรม Microsoft Word ในการจัดทำรายงาน คู่มือ วิทยานิพนธ์ ้อย่างมืออาชีพ ซึ่งการจัดโครงการอบรมครั้งนี้ ได้รับความสนใจจาก คณาจารย์และบคลากร เข้าร่วม เป็นจำนวนมาก

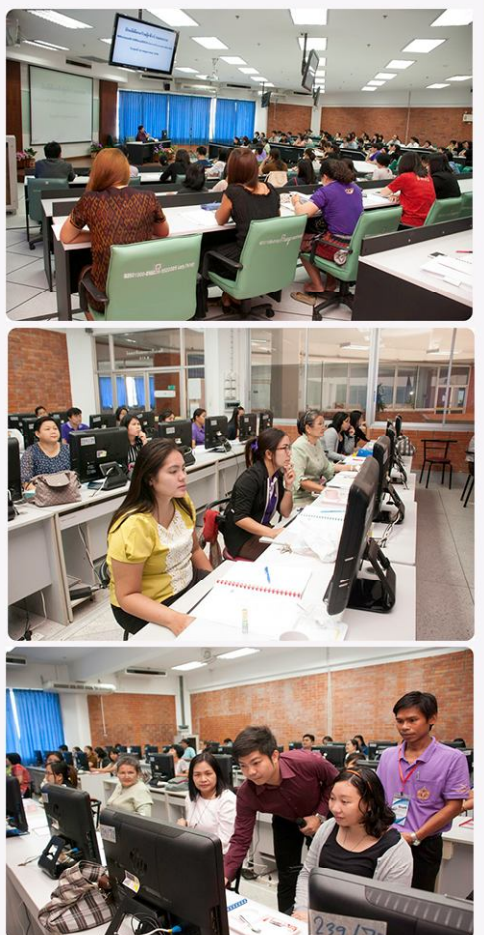

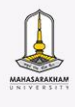

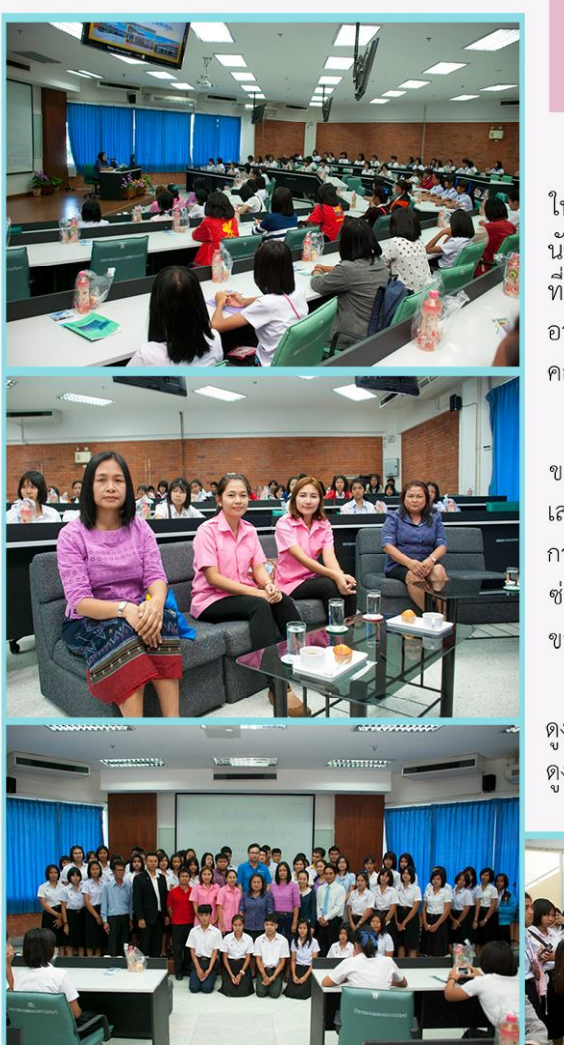

# ต้อนรับคณะศึกษาดูงานจากวิทยาลัยการอาชีพทาตม จังหวัดสุรินทร

เมื่อวันที่ 22 พฤษภาคม เวลา 9.00 น. คณะผู้บริหารและบุคลากรสำนักคอมพิวเตอร์ ให้การต้อนรับคณะศึกษาดูงานจากวิทยาลัยการอาชีพท่าตูม จังหวัดสุรินทร์ ประกอบด้วย ครูและ นักศึกษาระดับประกาศนี้ยบัตรวิชาชีพชั้นปีที่ 1 แผนกคอมพิวเตอร์ธรกิจ จำนวน 87 คน ในโอกาส ที่เดินทางมาศึกษาดงานจากสำนักคอมพิวเตอร์ ณ ห้องประชม B412 ชั้น 4 สำนักคอมพิวเตอร์ อาคารวิทยบริการบี้ โดยมีนางสาวสุพิน ไตรแก้วเจริญ ผู้อำนวยการสำนักคอมพิวเตอร์ กล่าวต้อนรับ คณะศึกษาดงาน

ในการศึกษาดงานครั้งนี้ บุคลากรสำนักคอมพิวเตอร์ได้บรรยายสรปการให้บริการต่าง ๆ ของสำนักคอมพิวเตอร์ อาทิ การพัฒนานวัตกรรมการเรียนรู้ (E-Learning) และแหล่งเรียนรู้ เสมือนจริง เพื่อเป็นสื่อในการศึกษาแหล่งเรียนรู้ของหน่วยงานในมหาวิทยาลัยมหาสารคาม การให้บริการเทคโนโลยีสารสนเทศและการให้บริการห้องบริการคอมพิวเตอร์แก่นิสิต การให้บริการ ซ่อมบำรงอุปกรณ์คอมพิวเตอร์และอุปกรณ์ต่อพ่วง และการบริหารจัดการเครือข่ายคอมพิวเตอร์ ของมหาวิทยาลัยมหาสารคาม

หลังจากการบรรยายสรุปงานบริการ ของสำนักคอมพิวเตอร์เสร็จสิ้นลง ได้แบ่งกลุ่มศึกษา ดูงาน ณ ห้องบริการคอมพิวเตอร์ ห้องเครือข่ายคอมพิวเตอร์ และห้องบริการซ่อมบำรุง เพื่อศึกษา ้ดูงานจากการปฏิบัติงานจริงของบุคลากร เพื่อให้นักศึกษานำความรู้ไปประยุกต์ใช้กับการเรียนต่อไป

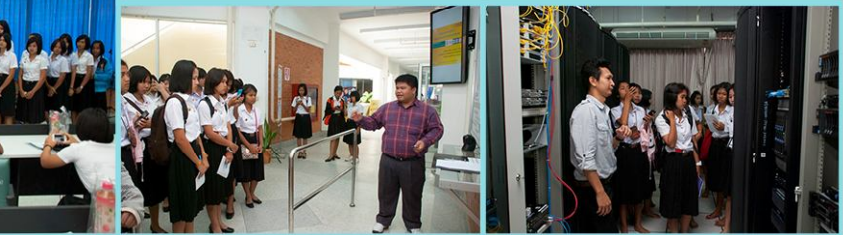

#### อบรม โปรแกรม Microsoft Excel สำหรับนิสิตคณะวิศวกรรมศาสตร์ ชันปีสดท้าย

้เมื่อวันที่ 26 พฤษภาคม 2558 เวลา 8.30 น. งานพัฒนาศักยภาพด้านเทคโนโลยีและการสื่อสาร สำนักคอมพิวเตอร์ ได้รับเชิญจากคณะวิศวกรรมศาสตร์ เป็นวิทยากรในการจัดอบรม โปรแกรม Microsoft Excel "โครงการอบรมนิสิตชั้นปีสดท้ายด้านคอมพิวเตอร์ ปัจฉิมนิเทศนิสิตจบการศึกษา และการสร้าง เสริมบุคลิกภาพให้กับนิสิต ประจำปี 2557" ณ ห้องบริการคอมพิวเตอร์ B411, B414 และ B415 ชั้น 4 สำนักคอมพิวเตอร์ อาคารวิทยบริการบี วัตถประสงค์ของการจัดอบรมดังกล่าว จัดขึ้นเพื่อเพิ่มพนทักษะด้านคอมพิวเตอร์ให้กับนิสิตชั้นปีสดท้าย คณะวิศวกรรมศาสตร์ ซึ่งจะสำเร็จ การศึกษาในปีการศึกษา 2557 นี้ เพื่อให้นิสิตสามารถใช้โปรแกรม Microsoft Excel ในการวิเคราะห์และจัดการข้อมูล ตลอดจนการสร้างผลข้อมูลเชิงภาพ เพื่อนำไปประยุกต์ใช้ในการประกอบอาชีพในอนาคต ทีมวิทยากรผู้ถ่ายทอดความรู้ในครั้งนี้ ประกอบด้วย นางสิรีวรรณ ตติยรัตน์ นายสิทธิ์ เอมดี และนายสเทพ อรัญมิตร

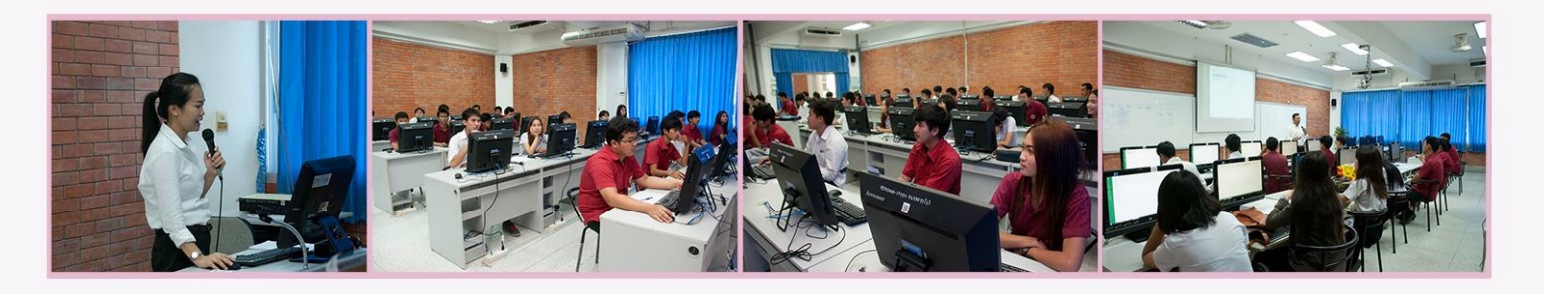

# **ขั้นตอนการติดตั้ง OFFICE365 PRO PLUS ส าหรับเครื่อง PC / NOTEBOOK**

**Office365 Pro plus** คือ Microsoft Office เวอร์ชั่นล่าสุดที่ทางไมโครซอฟท์ให้บริการติดตั้งบน เครื่องคอมพิวเตอร์โดยไม่เสียค่าใช้จ่าย สามารถติดตั้งได้ทั้ง MAC และ PC สำหรับผู้ใช้งาน Office365 สถาบันการศึกษา (มหาวิทยาลัยมหาสารคาม) หรือถ้าเครื่องคอมพิวเตอร์ของคุณไม่ตรงกับความต้องการของ ระบบสำหรับ Office รุ่นล่าสุด หรือภาษาของคุณยังไม่ได้รับการสนับสนุน คุณสามารถติดตั้ง Office รุ่นก่อน หน้าได้เช่น Microsoft Office2010 *เริ่มต้นกันเลยครับ*

ลงชื่อเข้าใช้งาน Office365 ของมหาวิทยาลัย http://o365.msu.ac.th หรือกรณีที่เว็บ o365.msu.ac.th ใช้ งานไม่ได้ หากมีความต้องการใช้งานเร่งด่ วนสามารถเข้าใช้งานผ่านทาง http://portal.office.com

- 1. ไปที่หน้าแรกของ Office365 2. คลิกติดตั้งเดี๋ยวนี้
- 

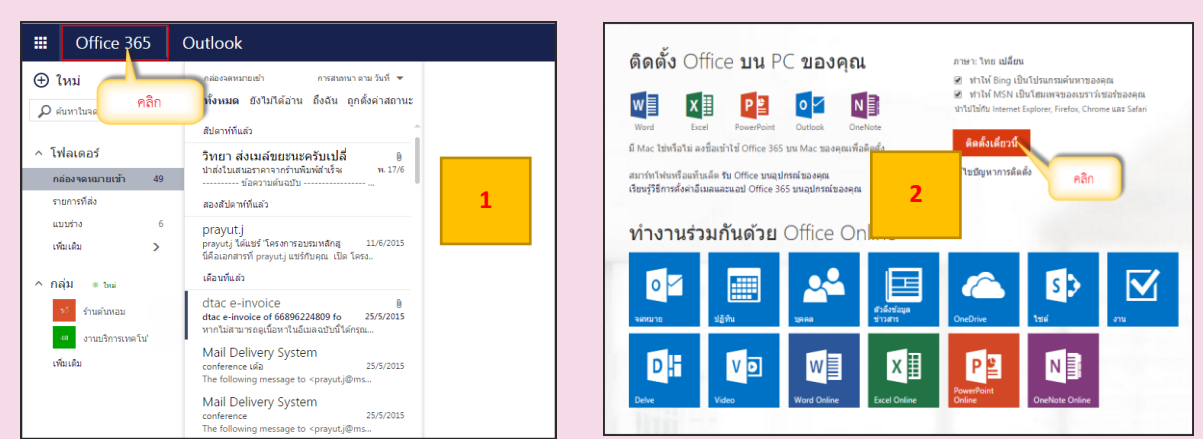

3. ระบบดาวน์โหลดไฟล์ติดตั้งลงในเครื่อง เปิดไฟล์ติดตั้งที่ได้รับในเครื่อง **คลิก Run** จากนั้นท าตาม ขั้นตอนการติดตั้งซอฟท์แวร์ทั่วไป จนเสร็จสิ้น

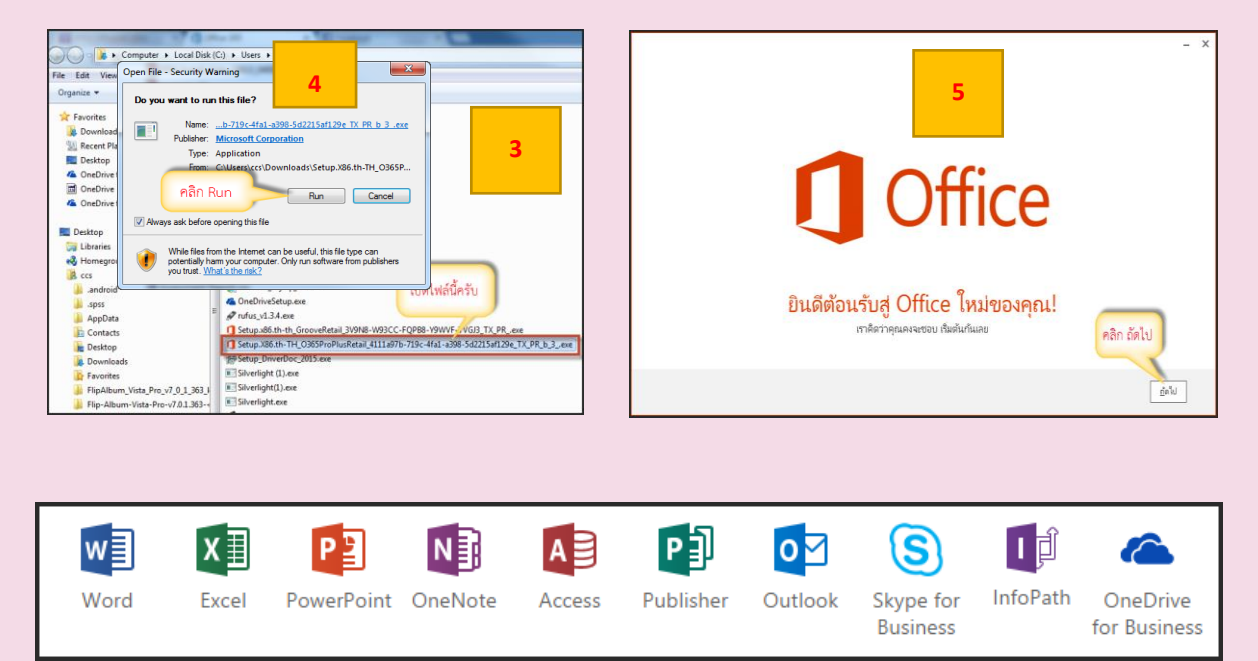

4. ท่านสามารถใช้งานซอฟท์แวร์เหล่านี้ได้โดยไม่ต้องเสียค่าใช้จ่ายใดๆ ครับ

แล้วเจอกันในการติดตั้ง Office 365 Pro plus สำหรับเครื่อง MAC ในฉบับต่อไปครับ

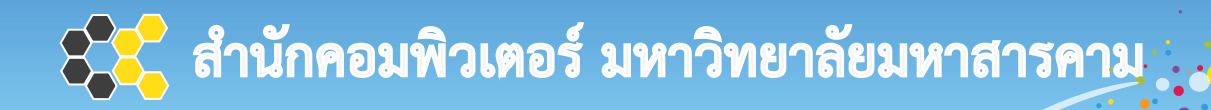

# **บริการถายเอกสาร และงานพิมพ**

# **สี 10 บาท/หนา ขาวดํา 1 บาท/หนา จุดใหบริการ**

COMING SOO

- **หอพักราชพฤกษ (ม.เกา)**
- **ศูนยสุนทรียภาพและการเรียนรู (ม.ใหม)**
- **สํานักวิทยบริการ อาคารวิทยบริการ A ชั้น 3**
- **Digital Learning Park ชั้น 2 อาคารวิทยบริการ B**

**นําบัตรนิสิตมาลงทะเบียนและเติมเงินเพื่อใชงาน ที่สํานักคอมพิวเตอร**

 **สอบถามรายละเอียดที่ งานบริการเทคโนโลยีสารสนเทศ หอง B311 ชั้น 3 โทร. 043-751352, 043-754333 ตอ 2455 http://www.cc.msu.ac.th/**